$<<$   $>>$ 

<<办公自动化常用计算机软件>>

- 13 ISBN 9787310014781
- 10 ISBN 7310014782

出版时间:2000-11-1

页数:390

字数:802000

extended by PDF and the PDF

http://www.tushu007.com

 $,$  tushu007.com

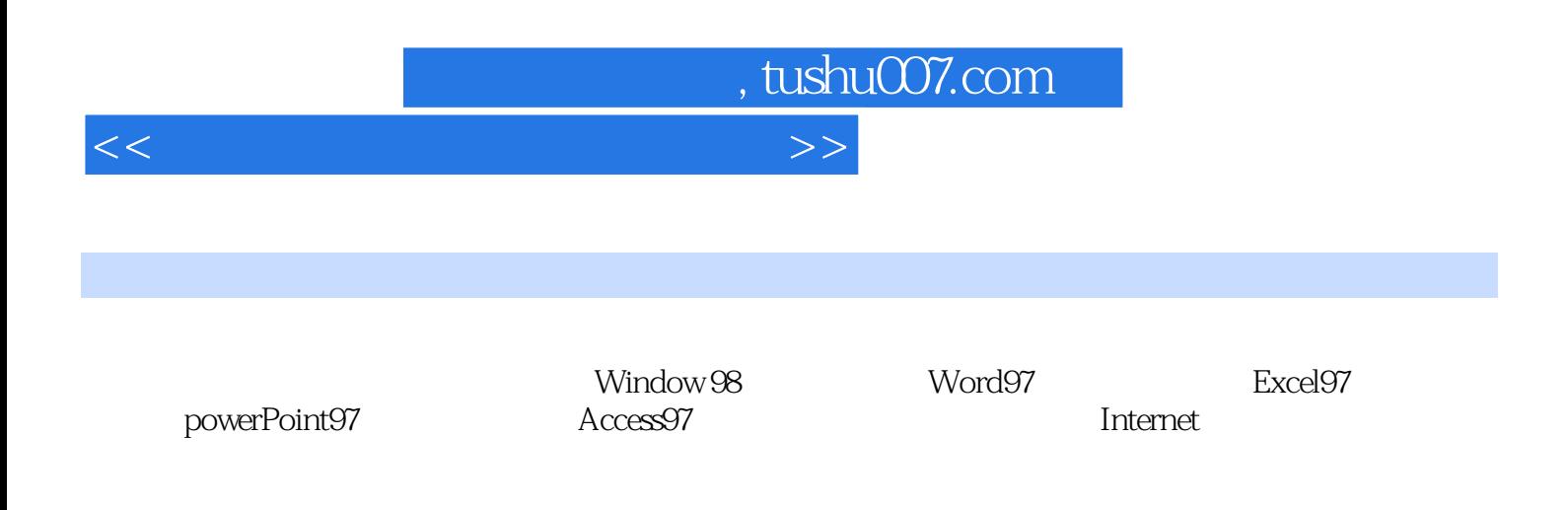

 $,$  tushu007.com

<<办公自动化常用计算机软件>>

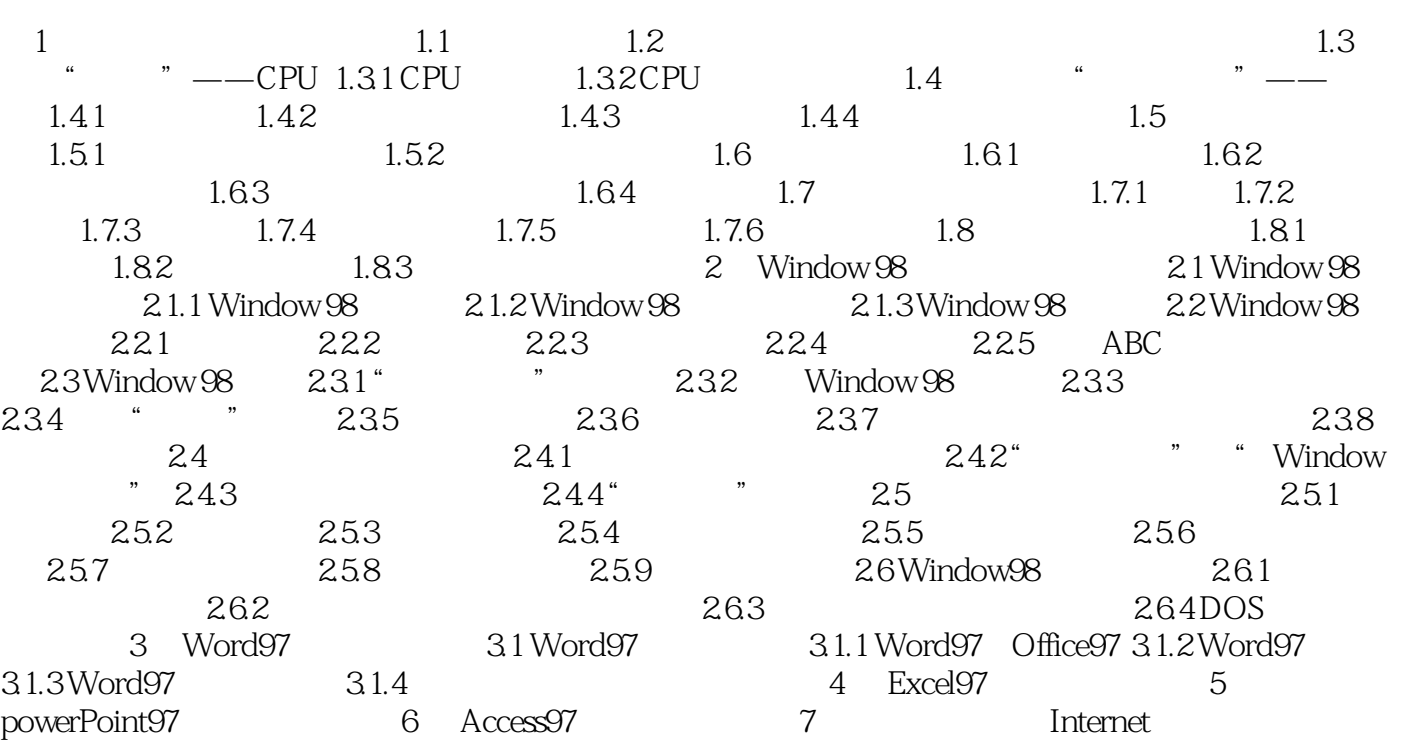

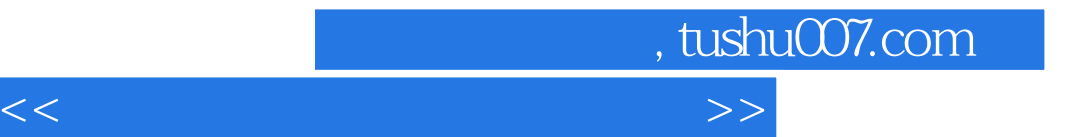

本站所提供下载的PDF图书仅提供预览和简介,请支持正版图书。

更多资源请访问:http://www.tushu007.com